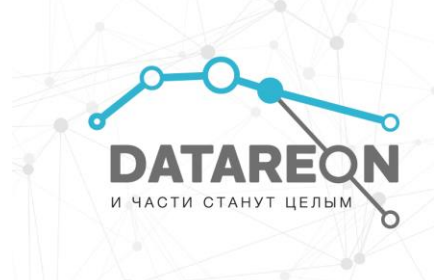

# **ПРОГРАММА ONLINE-КУРСА**

# **«Углублённый курс по изучению интеграции с PostgreSQL»**

**ПРОДОЛЖИТЕЛЬНОСТЬ КУРСА:** 5 рабочих дней (20 академических часов с преподавателем).

#### **ВРЕМЯ ЗАНЯТИЙ:** с 9:30 до 13:00 по московскому времени.

**\***Время может изменяться как в меньшую, так и в большую сторону, в зависимости от количества слушателей и вопросов.

## **1. НАЗНАЧЕНИЕ КУРСА**

Курс позволяет специалистам любого уровня в теории и на практике освоить навыки углубленной интеграции DATAREON Platform с PostgreSQL SQL. Этот курс предназначен для тех, кто хочет углубить свои знания в области интеграции DATAREON PLATFORM с PostgreSQL SQL. В ходе обучения вы познакомитесь с основными понятиями, методами и инструментами интеграции, а также научитесь применять их на практике.

## **2. ТЕМЫ КУРСА**

- Общие вопросы
- Захват изменений (Change Data Capture)
- Инструменты развертывания
- CDC. Отметка по дате изменения
- CDC. Отметка об изменении
- СDC. Журнал изменений
- СDC. Журнал транзакций (WAL)
- СDC. Дифференцирование таблиц
- Различные механизмы вставки данных в PostgreSQL, а именно:

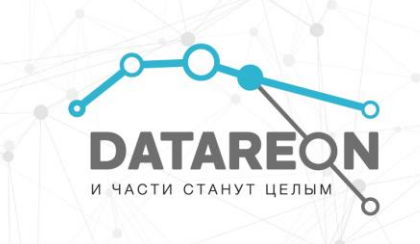

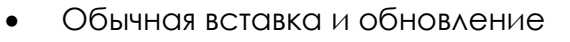

- **UPSFRT**
- Master-Detail
- Использование процедур PostgreSQL SQL
- Вставка во View
- Пакетная работа с данными (BULK INSERT/ BULK UPDATE)

# 3. ПО ОКОНЧАНИЮ КУРСА СЛУШАТЕЛЬ ОСВОИТ СЛЕДУЮЩИЕ БАЗОВЫЕ НАВЫКИ

- Развертывания и администрирования DATAREON PLATFORM
- Настройки в DATAREON Platform углубленного интеграционного взаимодействия c PostgreSQL SQL
- Настройки бизнес-процессов различной сложности
- Создания усложненных бизнес процессов для различных сценариев взаимодействия между системами
- Углубленные навыки методам захвата изменений (CDC)

## 4. ТРЕБОВАНИЯ К СЛУШАТЕЛЮ

- Опытный пользователь ОС Windows
- Базовые знания о СУБД
- Желательны базовые знания о программировании в 1С, SQL, C#. Код 1С, используемый в курсе, предоставляется на занятии
- Базовые знания работы с различными системами: 1С, СУБД, Веб, Email и т.д.

## 4. ТРЕБОВАНИЯ К РАБОЧЕМУ МЕСТУ

- Установленный Docker
- Операционные системы
	- Windows: Windows 10 (Version 1607+), Windows 11, Windows Server 2012 R2+
	- Linux: Ubuntu 16.04+, Debian 9+, Astra Linux (Special Edition, Common Edition), PEA OC, Red Hat Enterprise Linux, CentOS 7

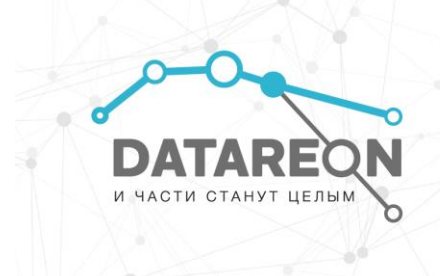

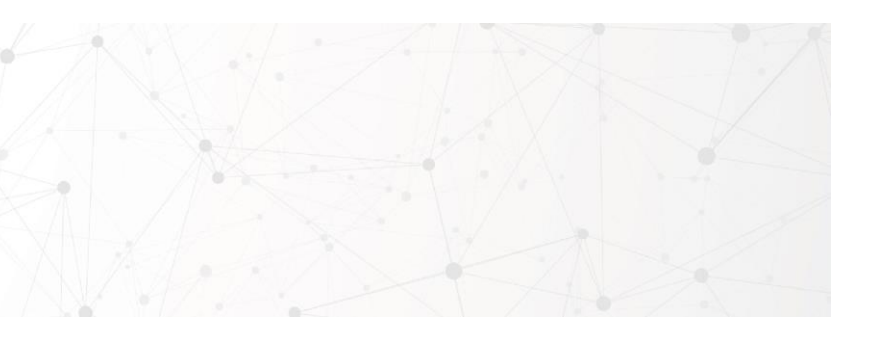

- **Оперативная память**
	- Минимум: 8Гб
	- Рекомендуемо: 16Гб
- **Процессор:** двухъядерный с тактовой частотой 2,5 Ггц
- **Свободное место на диске:** 400 Мб для установочных файлов; от 10 Гб для данных в зависимости от используемых сервисов Платформы
- **Жесткий диск:** современные SSD или HDD со скоростью вращения шпинделя от 10.000 Об/мин
- **Сетевое подключение:** LAN от 100 Мбит/сек

## **5. ПРОГРАММА ОБУЧЕНИЯ**

## **ЗАНЯТИЕ 1**

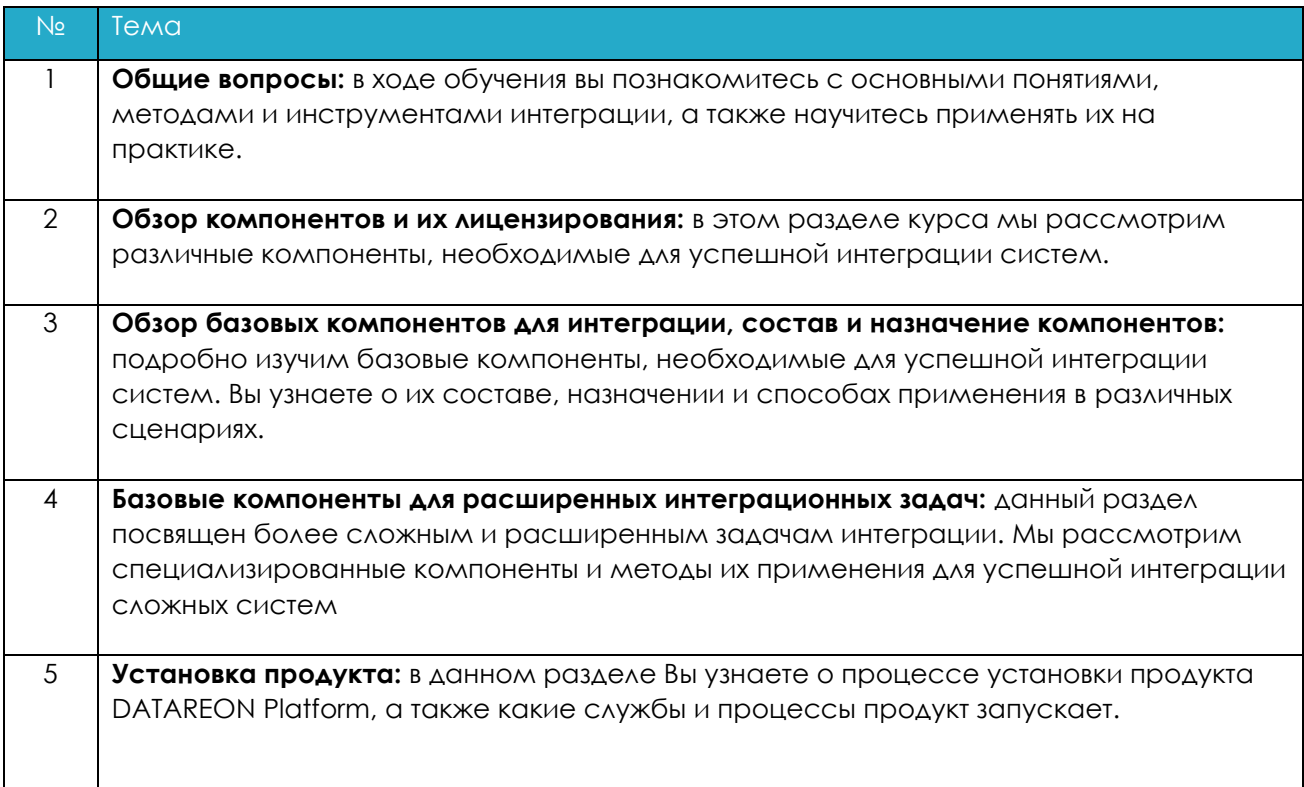

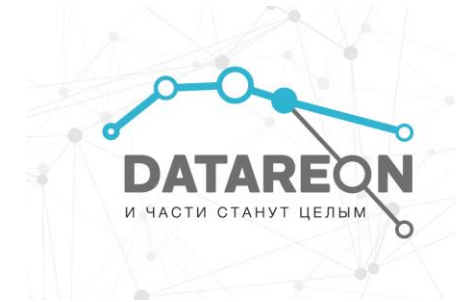

## **ЧАСТЬ 2.**

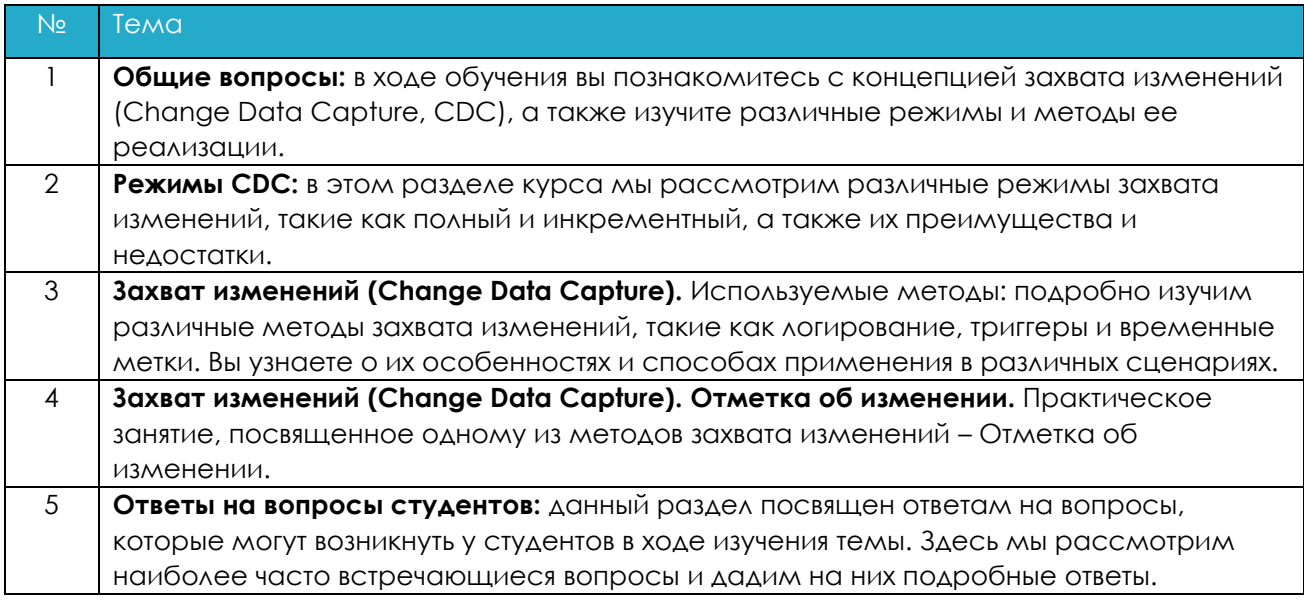

По итогам занятия слушатели получат знания о концепции захвата изменений (Change Data Capture, CDC) и ее важности в интеграции систем. Они изучат различные режимы и методы реализации CDC. Также слушатели узнают о преимуществах и недостатках этих режимов и методов, а также о способах их применения в различных сценариях. Кроме того, слушатели получат ответы на наиболее часто встречающиеся вопросы по теме CDC.

## **ЗАНЯТИЕ 2**

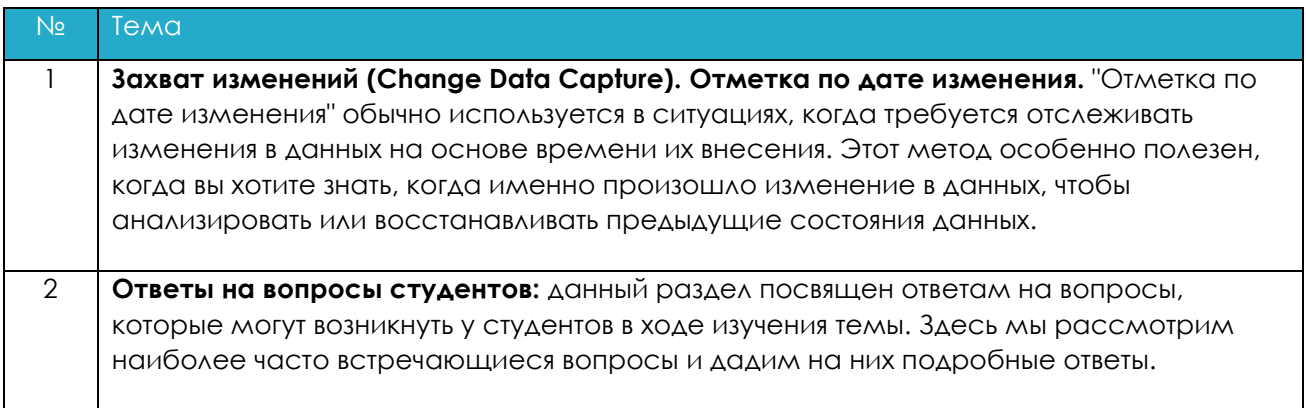

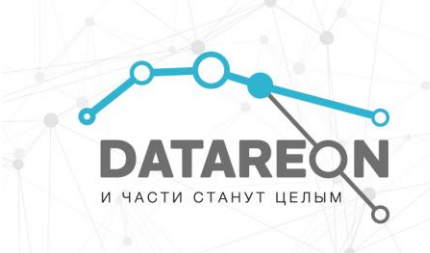

Таким образом, студенты на практике освоят навыки отслеживания изменений в данных с использованием метода «Отметка по дате изменения». Они смогут анализировать временные изменения в данных, определять, когда произошли эти изменения, и, при необходимости, восстанавливать предыдущие состояния данных. Это будет способствовать их профессиональному росту и улучшению навыков работы с базами данных.

# **ЧАСТЬ 2.**

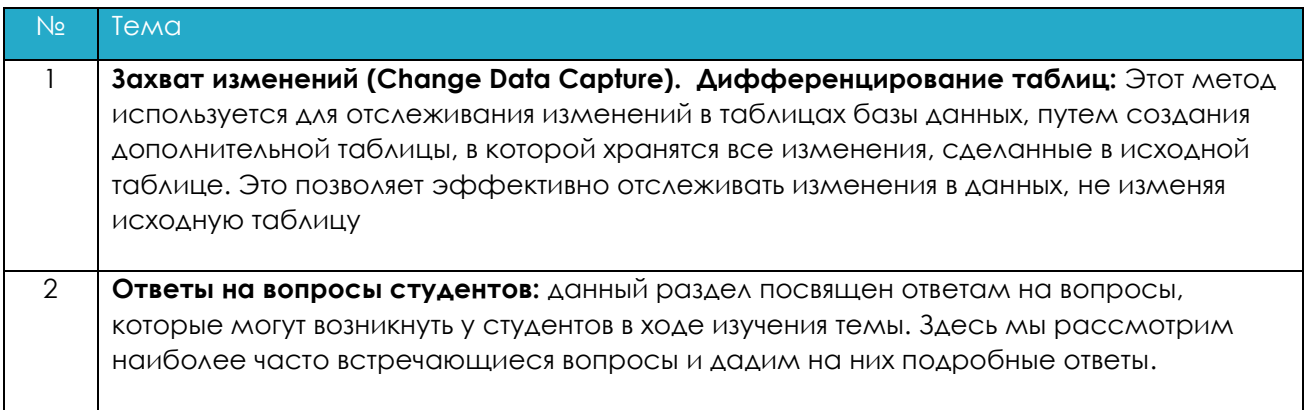

Таким образом, студенты на практике освоят навыки отслеживания изменений в таблицах базы данных с использованием метода дифференцирования таблиц. Они смогут создавать дополнительные таблицы для хранения изменений, анализировать эти изменения и использовать их для решения различных задач, связанных с обработкой данных.

## **ЗАНЯТИЕ 3**

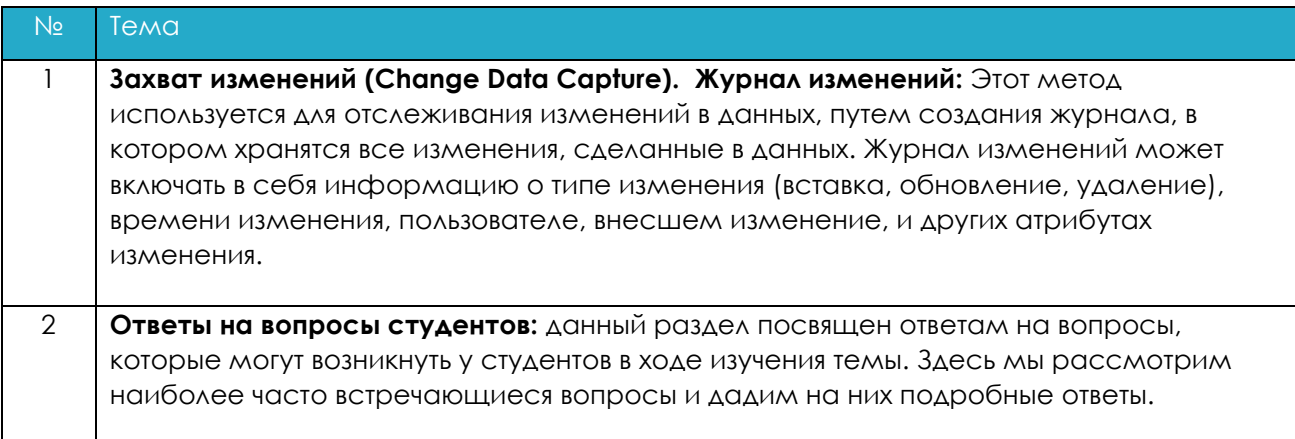

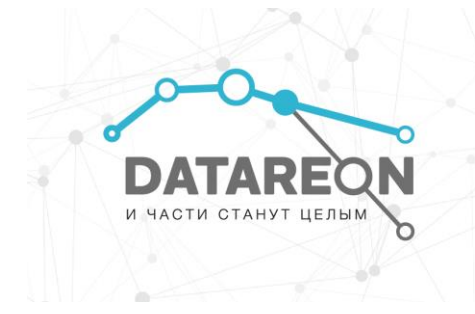

Таким образом, студенты на практике освоят навыки отслеживания изменений в данных с использованием журнала изменений. Они смогут создавать журналы изменений, анализировать записи в журнале, использовать журнал для отслеживания и анализа изменений, а также для восстановления предыдущих состояний данных.

## **ЧАСТЬ 2.**

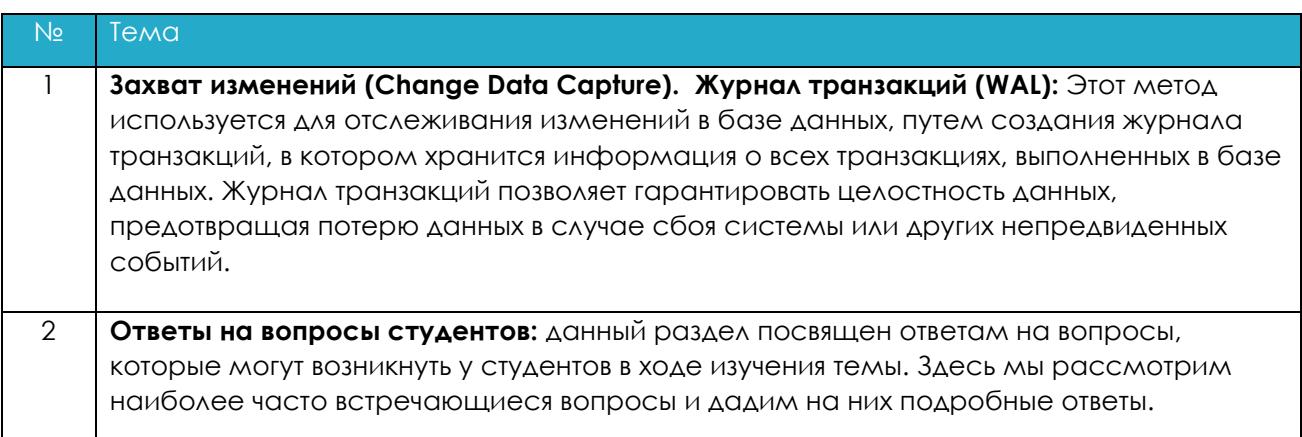

Таким образом, студенты на практике освоят навыки отслеживания изменений в базе данных с использованием журнала транзакций. Они смогут создавать журналы транзакций, анализировать записи в журнале, использовать журнал для отслеживания и анализа транзакций, а также для восстановления базы данных в случае сбоя.

## **ЗАНЯТИЕ 4**

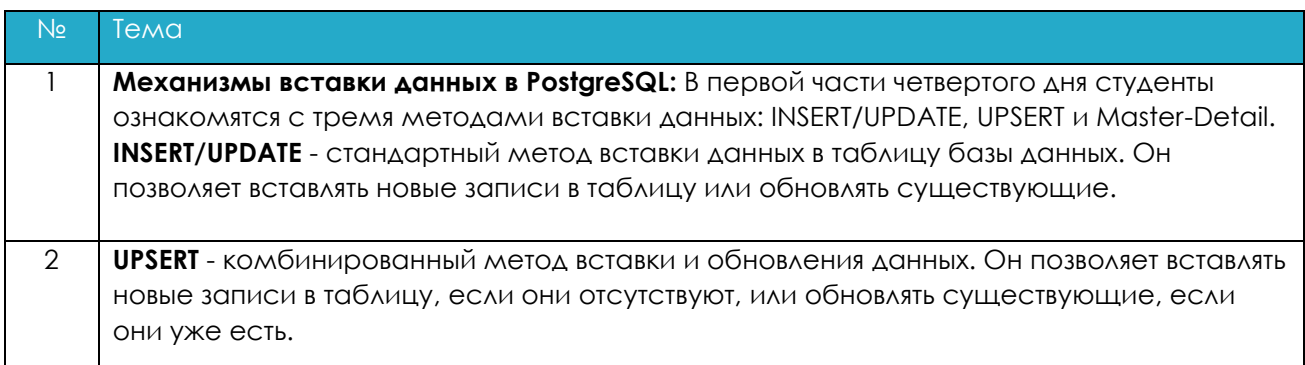

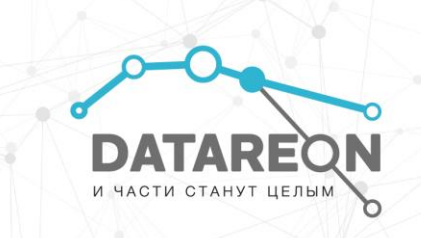

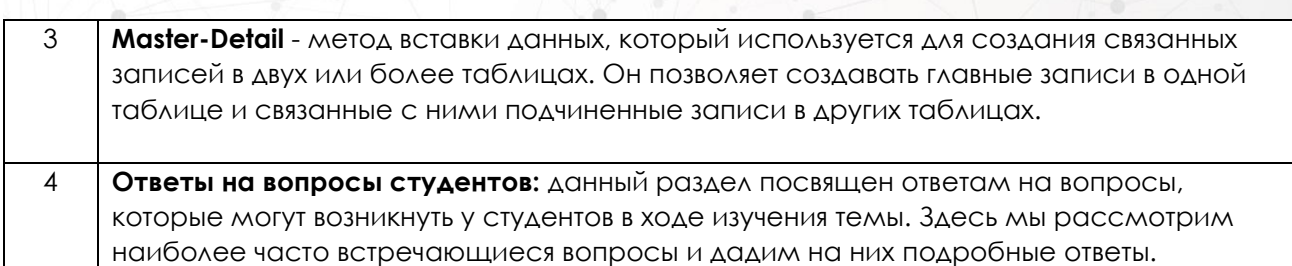

Таким образом, студенты на практике освоят навыки вставки данных в базу данных PostgreSQL с использованием различных методов. Они смогут выбирать наиболее подходящий метод вставки данных в зависимости от конкретной задачи и структуры базы ланных.

## **ЧАСТЬ 2.**

Вторая часть четвертого дня будет посвящена ответам на вопросы студентов, а также помощь в настройке кейсов, с которыми возникли сложности на занятии.

## ЗАНЯТИЕ 5

## **ЧАСТЬ 1.**

В первой части пятого занятия студенты изучат дополнительные механизмы вставки данных в PostgreSQL. Они ознакомятся с двумя специфичными методами вставки данных: вставка при помощи процедуры PostgreSQL и вставка во View.

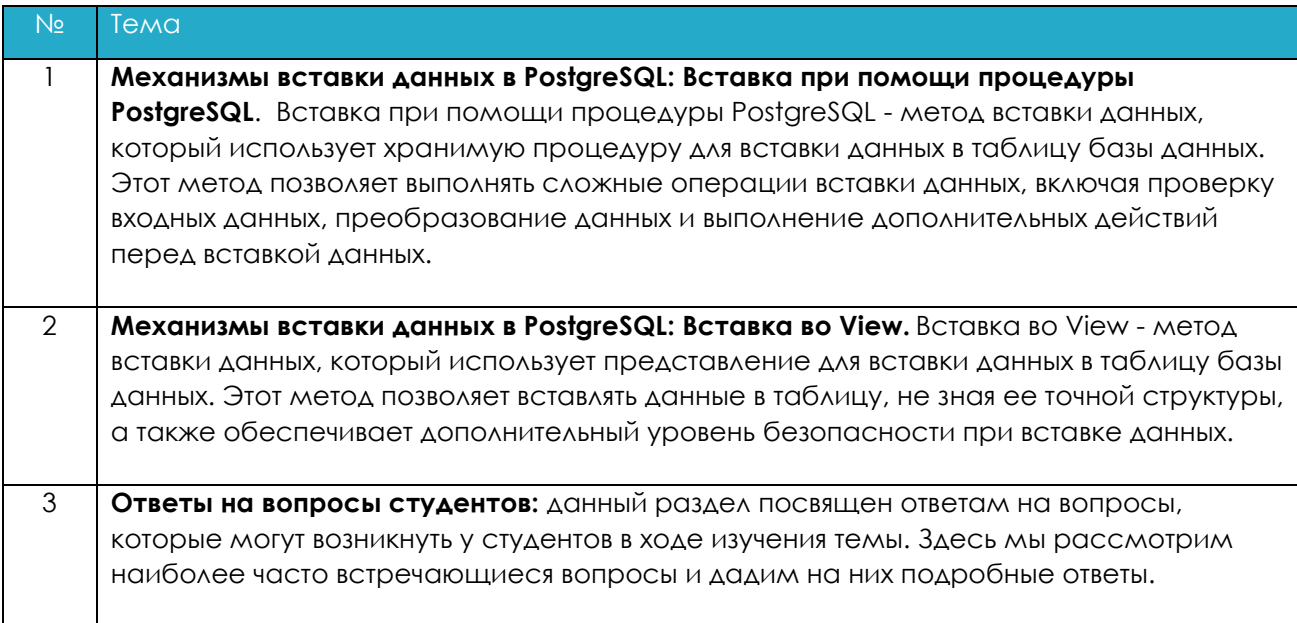

Таким образом, студенты на практике освоят навыки вставки данных в базу данных PostgreSQL с использованием специфичных методов. Они смогут использовать

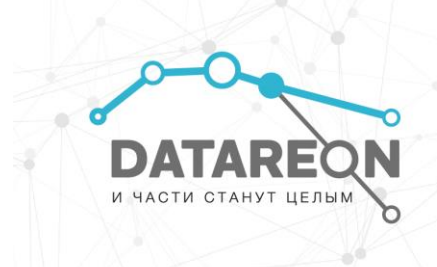

хранимые процедуры и представления для выполнения сложных операций вставки данных и обеспечения безопасности при вставке данных.

## **ЧАСТЬ 2.**

**Заключительная часть учебного курса студенты изучат пакетную работу с данными в PostgreSQL и подводят итоги изученного материала. Они ознакомятся с механизмом пакетной вставки и обновления данных (bulk insert/update), который позволяет эффективно обрабатывать большие объемы данных.**

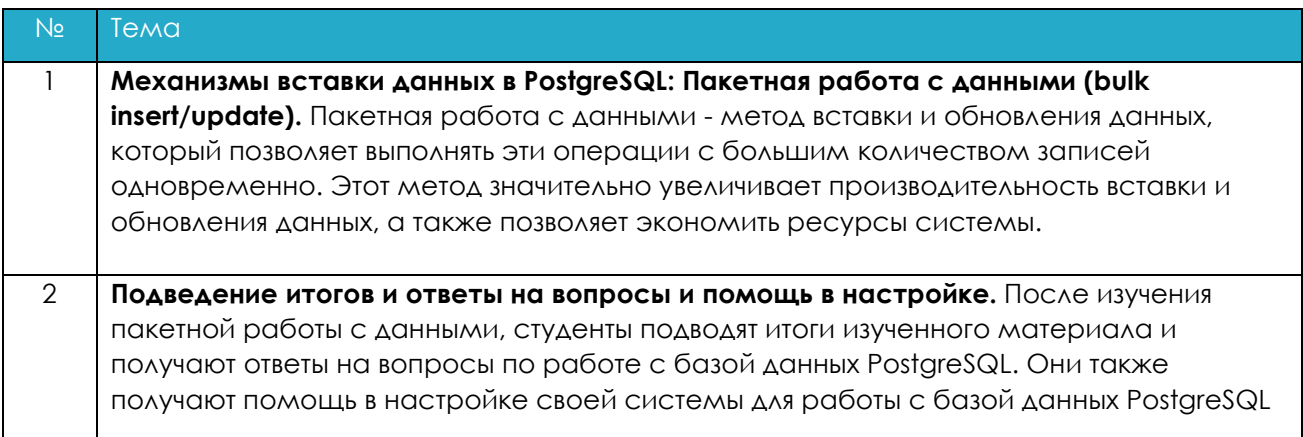

#### **6. Организационные вопросы**

6.1. Не менее чем за три дня до начала курса, все слушатели получают на e-mail, указанный при регистрации на курс, два письма:

- С инструкциями по проведению обучения, расписанием занятий и ссылками на подключение к сервису проведения вебинаров (виртуальному учебному классу).
- С ссылками на дистрибутив DATAREON Platform и инструкциями по установке необходимого программного обеспечения.

6.2. До начала обучения слушатель самостоятельно производит установку программного обеспечения, согласно приложенной инструкции (см. пункт 6.1.2).

6.3. В день проведения обучений, в указанное время, слушатель подключается по ссылкам к виртуальному учебному классу (см. пункт 6.1.1).

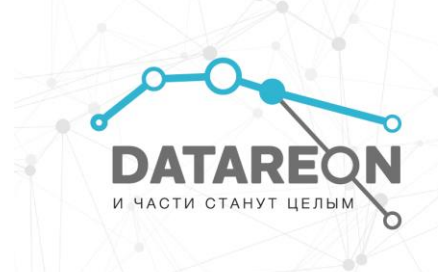

6.4. В процессе прохождения курса слушателям дается практическое домашнее задание, которое необходимо выполнить до начала следующего занятия.

## **7. МИНИМАЛЬНЫЕ СИСТЕМНЫЕ ТРЕБОВАНИЯ К АППАРАТНОМУ ОБЕСПЕЧЕНИЮ РАБОЧЕЙ СТАНЦИИ СЛУШАТЕЛЯ**

- Двухъядерный процессор с тактовой частотой 2,5 ГГц или выше
- ОЗУ объемом от 8 Гб
- Не менее 30 ГБ свободного места и современный SSD, HDD со скоростью вращения шпинделя от 10000 Об/мин
- Доступ в интернет от 100 Мбит/сек

## **8. ПО ЛЮБЫМ ВОПРОСАМ, СВЯЗАННЫМ С ОБУЧЕНИЕМ, ВЫ МОЖЕТЕ ОБРАТИТЬСЯ В ОРГКОМИТЕТ**

**ПО ТЕЛЕФОНУ:** +7 (495) 280-08-01 **ПО E-MAIL:** EDU@datareon.ru